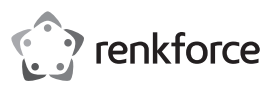

# **Instrukcja obsługi Hub USB 3.0 7-portowy, przełączany Nr produktu 1607017**

#### **Użytkowanie zgodne z przeznaczeniem**

Produkt przeznaczony jest do podłączania do portów USB komputera dzięki czemu komputer poszerzany jest o dodatkowe porty USB. Zasilanie do urządzeń podłączonych do hubu USB 3.0 dostarczane jest przez zasilacz sieciowy. Każdy z 7 portów można włączać i wyłączać osobno. Jeden z portów USB może służyć również do ładowania iPada.

Nadaje się on do stosowania w zamkniętych pomieszczeniach. Stosowanie na wolnym powietrzu jest zabronione. Należy bezwzględnie unikać kontaktu z wilgocią, np. w łazience itp.

Ze względów bezpieczeństwa oraz certyfikacji produktu nie można go w żaden sposób przebudowywać i/lub zmieniać. W przypadku korzystania z produktu w celach innych niż opisane może on ulec uszkodzeniu. Niewłaściwe użytkowanie może ponadto spowodować zagrożenia, takie jak zwarcia, pożar, porażenie prądem itp. Dokładnie przeczytaj instrukcję obsługi i zachowaj ją do późniejszego wykorzystania. Produkt można przekazywać osobom trzecim wyłącznie z załączoną instrukcją obsługi.

Produkt jest zgodny z obowiązującymi wymogami krajowymi i europejskimi. Wszystkie zawarte tutaj nazwy firm i nazwy produktów są znakami towarowymi należącymi do ich właścicieli. Wszelkie prawa zastrzeżone.

#### **Zakres dostawy**

• Zasilacz z wtyczką • Instrukcja obsługi

- Hub USB 3.0
- Kabel przyłączeniowy USB 3.0

### **Aktualne instrukcje obsługi**

Aktualne instrukcje obsługi można pobrać, klikając link www.conrad.com/downloads lub skanując przedstawiony kod QR. Należy przestrzegać instrukcji przedstawionych na stronie internetowej.

### **Objaśnienie symboli**

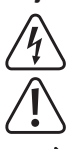

Symbol błyskawicy w trójkącie jest stosowany, gdy istnieje ryzyko dla zdrowia, np. przez porażenie prądem.

Symbol z wykrzyknikiem w trójkącie wskazuje na ważne wskazówki w tej instrukcji użytkowania, których należy bezwzględnie przestrzegać.

Symbol strzałki można znaleźć przy specjalnych poradach i wskazówkach związanych z obsługą.

## **Wskazówki bezpieczeństwa**

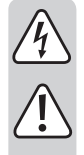

**Dokładnie przeczytaj instrukcję obsługi i przestrzegaj zawartych w niej wskazówek dotyczących bezpieczeństwa. Nie ponosimy żadnej odpowiedzialności za obrażenia oraz szkody spowodowane nieprzestrzeganiem wskazówek bezpieczeństwa i informacji zawartych w niniejszej instrukcji obsługi. Poza tym w takich przypadkach wygasa rękojmia/ gwarancja.**

- Produkt nie jest zabawką. Należy trzymać go poza zasięgiem dzieci i zwierząt.
- Dopilnuj, aby materiały opakowaniowe nie zostały pozostawione bez nadzoru. Mogą one stać się niebezpieczną zabawką dla dzieci.
- Chroń produkt przed ekstremalnymi temperaturami, bezpośrednim promieniowaniem słonecznym, silnymi wibracjami, wysoką wilgotnością, wilgocią, palnymi gazami, oparami i rozpuszczalnikami.
- Nie narażaj produktu na obciążenia mechaniczne.
- Jeśli bezpieczna praca nie jest dłużej możliwa, należy przerwać użytkowanie i zabezpieczyć produkt przed ponownym użyciem. Bezpieczna praca nie jest zapewniona, jeśli produkt:
	- posiada widoczne uszkodzenia,
- nie działa prawidłowo,
- był przechowywany przez dłuższy okres czasu w niekorzystnych warunkach lub
- został nadmiernie obciążony podczas transportu.
- Z produktem należy obchodzić się ostrożnie. Wstrząsy, uderzenia lub upadek produktu nawet z niewielkiej wysokości spowodują jego uszkodzenie.
- Należy przestrzegać również wskazówek bezpieczeństwa i instrukcji obsługi innych urządzeń, do których produkt zostanie podłączony.
- Produkt jest przeznaczony do stosowania w suchych, zamkniętych pomieszczeniach. Nie wolno dopuścić, aby produkt się zamoczył lub dostała się do niego wilgoć. Zasilacz sieciowy z wtyczką może stanowić zagrożenie dla życia wskutek porażenia prądem!

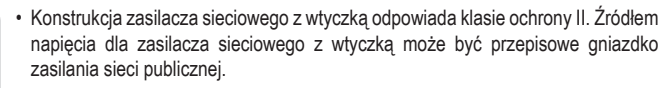

- Do zasilania hubu USB należy używać tylko dołączonego zasilacza sieciowego.
- Nie wolno odłączać zasilacza sieciowego od gniazdka elektrycznego, ciągnąc za przewód.
- Jeśli zasilacz jest uszkodzony, nie dotykaj go, ponieważ istnieje zagrożenie dla życia na skutek porażenia prądem!

Należy wielobiegunowo odłączyć zasilanie gniazdka sieciowego, do którego podłączona jest wtyczka zasilania (wyłączyć połączony z nim wyłącznik bezpieczeństwa lub wyjąć bezpiecznik, a następnie wyłączyć wyłącznik różnicowoprądowy).

Następnie należy odłączyć zasilacz od gniazda zasilania. Zaleca się pozbyć uszkodzonego kabla zasilacza w sposób przyjazny dla środowiska; nie powinno się go więcej używać.

Należy wymienić go na identyczny zasilacz o tych samych parametrach technicznych.

• Nigdy nie używaj produktu bezpośrednio po tym jak został przeniesiony z zimnego pomieszczenia do ciepłego. W ten sposób może wytworzyć się kondensacja, która uszkodzi urządzenie. Poza tym istnieje zagrożenie życia poprzez porażenie prądem!

Przed podłączeniem produktu do zasilania sieciowego i rozpoczęciem jego użytkowania należy zaczekać, aż urządzenie osiągnie temperaturę pokojową. Zależnie od okoliczności może to potrwać kilka godzin.

- Podczas ustawiania produktu zwróć uwagę na to, aby kabel nie był zagięty lub zgnieciony
- Nie używaj siły podczas podłączania lub odłączania kabla USB 3.0 do lub od hubu USB 3.0, ponieważ może to spowodować uszkodzenie gniazda hubu USB 3.0, co może skutkować utratą gwarancji!
- Jeżeli przez dłuższy czas produkt nie jest użytkowany (np. podczas przechowywania), należy usunąć zasilacz sieciowy z gniazdka.
- Jeśli istnieją wątpliwości w kwestii zasady działania, bezpieczeństwa lub podłączania produktu, należy zwrócić się do wykwalifikowanego specjalisty.
- Prace konserwacyjne, regulacje i naprawy mogą być przeprowadzane wyłącznie przez specjalistę lub specjalistyczny warsztat.
- Jeśli pojawią się jakiekolwiek pytania, na które nie ma odpowiedzi w niniejszej instrukcji, prosimy o kontakt z naszym biurem obsługi klienta lub z innym specjalistą.

#### **Podłączenie**

- Podłącz okrągłą wtyczkę niskiego napięcia zasilacza do odpowiedniego gniazda w hubie USB 3.0.
- Podłącz zasilacz sieciowy do gniazdka elektrycznego. Dioda zasilania LED hubu USB 3.0 świeci się.
- Podłącz hub USB 3.0 za pomocą dołączonego kabla USB 3.0 do wolnego portu USB 3.0 w komputerze (nie musi być on przy tym wyłączony).
	- Jeśli komputer nie ma jeszcze złączy USB 3.0, można oczywiście również podłączyć hub USB 3.0 do portu USB 2.0/1.1.

Urządzenia podłączone do hubu USB 3.0 (zarówno USB 2.0, jak i USB 1.1), będą działać ze standardową prędkością USB 2.0/1.1.

- Windows wykrywa nowy sprzęt i instaluje sterowniki automatycznie (wchodzą one w skład systemu Windows, dlatego brak nośników danych ze sterownikami).
- Hub USB 3.0 jest już gotowy do pracy. • Urządzenia USB podłączyć do hubu USB 3.0.

# **Uruchomienie**

- Każdy port USB można włączać i wyłączać za pomocą przełącznika. Przy tym tylko napięcie robocze jest wyłączane. Jeśli port USB jest włączony, świeci się przynależna dioda LED.
- Port USB oznaczony symbolem błyskawicy/baterii może być używany do ładowania iPada.
- Ten pojedynczy port USB nie może być podłączony do urządzeń USB 2.0/USB 1.1,  $\rightarrow$ lecz tylko do urządzeń USB 3.0!
- Port USB 3.0 dostarcza zazwyczaj prąd 900 mA. Dołączony zasilacz dostarcza prąd wyjściowy 4 A.

Z tego powodu prąd o natężeniu 900 mA nie jest dostępny we wszystkich 7 portach USB hubu USB, ale tylko w maksymalnie 4 portach USB.

Jeśli iPad jest podłączony do hubu USB w celu ładowania, tylko 2 porty USB mogą zapewnić zasilanie 900 mA.

Ponieważ nie każde urządzenie USB 3.0 wymaga zasilania prądem 900 mA, do → hubu USB można podłączyć więcej niż 2 lub 4 urządzenia. Upewnij się tylko, że łączny pobór mocy nie przekracza 4 A (prąd ładowania iPada wynosi maks. 1,7 do 2 A).

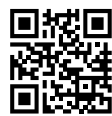

 $\epsilon$ 

## **Porady i wskazówki**

• Hub USB 3.0 jest kompatybilny z USB 2.0/1.1. Oznacza to, że standardowe urządzenia USB 2.0/1.1 można użytkować bez problemu razem z hubem USB 3.0. Nie wpłynie to jednak na szybkość działania urządzeń USB 2.0/1.1.

Oczywiście hub USB 3.0 może być również podłączony do portu USB 2.0/1.1, na przykład jeśli komputer nie ma portu USB 3.0. Zwiększenie prędkości podczas transmisji danych nie jest jednak tutaj możliwe.

• Aby móc korzystać z wysokiej prędkości USB 3.0, wszystkie urządzenia muszą obsługiwać USB 3.0: Samo urządzenie USB (np. zewnętrzny dysk twardy), hub USB i sterownik USB w komputerze.

Teoretyczna prędkość maksymalna USB 3.0 (lub też USB 2.0/1.1) w praktyce nie zostanie jednakże nigdy osiągnięta. Powodem tego są informacje protokołu, jednoczesne korzystanie z kilku urządzeń USB, ograniczenia prędkości podłączonego urządzenia USB lub kontrolera/ płyty głównej USB.

- W DOS-ie lub trybie awaryjnym systemu Windows korzystanie z USB nie jest zwykle możliwe. W zależności od komputera lub ustawień konfiguracji BIOS-u korzystanie z klawiatury USB i myszy USB jest pomimo to możliwe. Okazać się jednak może, że w tym celu konieczne jest podłączenie tych urządzeń bezpośrednio do portu USB komputera, a nie huba USB.
- Urządzenia USB można podłączać i odłączać podczas pracy komputera. Nie musisz więc wyłączać komputera, jeśli chcesz podłączyć lub odłączyć urządzenia (w przypadku innych interfejsów może to spowodować uszkodzenia, na przykład po podłączeniu lub odłączeniu myszy PS/2 podczas pracy).

Jeśli jednak trwa transfer danych przez port USB, na przykład gdy zewnętrzny napęd przesyła dane do komputera, i nastąpi odłączenie wtyczki USB, system operacyjny może się zawiesić, a poza tym dojdzie do utraty danych lub nawet uszkodzenia systemu plików!

- W systemie operacyjnym Windows XP, Windows Vista lub Windows 7, przy niektórych urządzeniach na pasku menu pojawia się symbol ze strzałką (np. w przypadku twardego dysku USB). Korzystając z tej funkcji, można "odłączyć" urządzenie USB od komputera, czyli przekazać komputerowi, że powinien zamknąć otwarte pliki. Następnie można bezpiecznie odłączyć urządzenie USB bez utraty danych.
- Do podłączania urządzeń USB 3.0 używaj wyłącznie odpowiednich do tego celu kabli USB 3.0. Należy pamiętać, że przy bardzo długich kablach USB 3.0 szybkość przesyłania danych może być niższa.
- Przełącznik dla każdego z 7 portów USB włącza się tylko napięcie robocze dla danego portu **USB.**

Port USB oznaczony symbolem błyskawicy/baterii może być używany do ładowania iPada.

Ten pojedynczy port USB nie może być podłączony do urządzeń USB 2.0/USB 1.1, ↘ lecz tylko do urządzeń USB 3.0!

# **Pielęgnacja i czyszczenie**

- Przed każdym czyszczeniem odłączaj produkt od zasilania elektrycznego.
- W żadnym wypadku nie należy używać agresywnych środków czyszczących, alkoholu czyszczącego ani innych chemicznych roztworów, gdyż mogą one uszkodzić obudowę lub nawet negatywnie wpłynąć na działanie urządzenia.
- Do czyszczenia produktu używaj suchej, niepozostawiającej włókien szmatki.
- Nie zanurzaj produktu w wodzie.

# **Utylizacja**

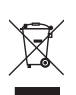

Urządzenia elektroniczne zawierają surowce wtórne; pozbywanie się ich wraz z odpadami domowymi nie jest dozwolone. Produkt należy utylizować po zakończeniu jego eksploatacji zgodnie z obowiązującymi przepisami prawnymi.

W ten sposób użytkownik spełnia wymogi prawne i ma swój wkład w ochronę środowiska.

# **Dane techniczne**

# **a) Hub USB**

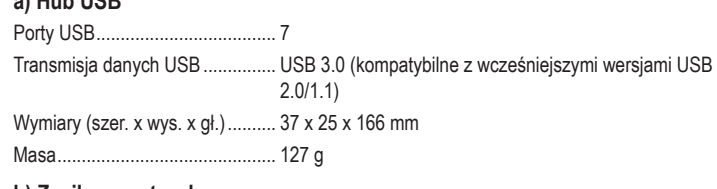

# **b) Zasilacz z wtyczką**

Napięcie wejściowe ...................... 100 - 240 V/AC, 50/60 Hz Napięcie / prąd wyjściowy ............ 5 V/DC, 4 A

To jest publikacja firmy Conrad Electronic SE, Klaus-Conrad-Str. 1, D-92240 Hirschau (www.conrad.com).

Wszelkie prawa odnośnie do tego tłumaczenia są zastrzeżone. Wszelkiego rodzaju reprodukcje, np. kopiowanie tworzenie mikrofilmów lub rejestracja na urządzeniach elektronicznych do przetwarzania danych wymagają pisemnej zgody wydawcy. Powielanie w całości lub w części jest zabronione. Publikacja ta odpowiada stanowi technicznemu urządzeń w chwili druku.

Convright 2017 by Conrad Electronic SE. The Contract of the Contract of the Contract PL 1117\_02\_mxs\_m\_PL